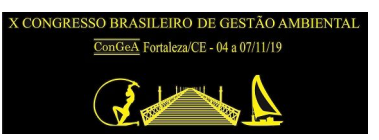

# **SISTEMA DE GESTÃO DE PASSIVOS AMBIENTAIS – SIGPRO**

### **Amanda Christine Gallucci Silva (\*), Cristhyano Cavali da Luz, Eduardo Ratton**

\* Instituto Tecnológico de Transportes e Infraestrutura da Universidade Federal do Paraná (ITTI/UFPR), amandagallucci82@gmail.com.

### **RESUMO**

As atividades de construção, manutenção, ampliação e operação rodoviária geram ocorrências ao longo da faixa de domínio que podem acarretar em danos socioambientais. A execução de políticas nacionais que regulamentem e supervisionem esse tipo de empreendimento é fundamental para que tais ocorrências sejam devidamente instrumentalizadas. Porém, uma parte da malha rodoviária nacional atual foi implantada anteriormente à legislação federal que estabelece a necessidade de licenciamento ambiental, desse modo, há uma grande quantidade de passivos ambientais que necessitam serem regularizados. Nesse contexto, a Universidade Federal do Paraná desenvolveu o Sistema de Gestão de Passivos Ambientais – SIGPRO com o intuito de instrumentalizar programas de recuperação de passivos ambientais. A Plataforma é composta por um segmento de cadastro de passivos ambientais, outro de consulta ao banco de dados cadastrados e outro que engloba a análise integrada do banco de dados. O cadastramento engloba dados de caracterização do segmento rodoviário, a classificação do passivo, a vinculação com as possíveis causas e consequências, as dimensões e demais informações pertinentes, bem como que seja escolhido um dos métodos de recuperação previamente sugeridos pelo Programa. A consulta ao banco de dados permite que sejam aferidos dados cadastrados em levantamento de campo, bem como obter algumas informações por meio de análises posteriores. Já o painel de analise integrada permite uma análise estatística da compilação dos dados cadastrados, bem como a disposição de um *ranking* de priorização de recuperação, obtido por meio de cálculos através dos dados cadastrados. Além disso, o painel de análise integrada apresenta o resumo orçamentário do custo estimado para recuperação em termos de anteprojeto de engenharia. Desse modo, a proposta da Plataforma é que a gestão ambiental seja realizada por meio a geração automatizada de relatórios, assim como já ocorre para o Programa de Rodovias Federais Ambientalmente Sustentáveis (PROFAS), bem como por meio da priorização de recuperação e da disponibilidade de recursos.

**PALAVRAS-CHAVE:** Passivos Ambientais, Gestão Ambiental, Rodovias.

# **INTRODUÇÃO**

A responsabilidade socioambiental é um conceito amplamente abordado em nível mundial. Em meio ao crescimento exponencial econômico, ao qual a sociedade está atualmente condicionada, as atividades que envolvem impactos, de forma direta ou indireta, devem receber adequada gestão de qualidade ambiental. Os impactos socioambientais envolvem interferências nos recursos naturais e serviços ambientais, modificando a sua qualidade ou diminuindo seu potencial de conservação ou aproveitamento, e/ou nas relações sociais, econômicas e culturais.

A gestão ambiental é realizada por um órgão gestor, que, no contexto brasileiro é o Instituto Brasileiro do Meio Ambiente e dos Recursos Naturais Renováveis (IBAMA). O IBAMA é responsável pela execução da Política Nacional do Meio Ambiente (PNMA), instituída pela lei nº 6.938, de 31 de agosto de 1981 e, desse modo, atua como gestor da qualidade ambiental e dos riscos, principalmente, por meio da Avaliação de Impactos Ambientais – AIA. A AIA é dada principalmente através de Estudos de impactos ambientais (EIAs) e relatórios de impactos ambientais (RIMAs), a fim de se conceder o Licenciamento ambiental.

Porém, grande parte das rodovias brasileiras foi implantada anteriormente à Lei Federal nº 6.938 de 1981, que estabelece a necessidade de licenciamento ambiental para empreendimentos potencialmente poluidores. A expansão da malha rodoviária nacional, principalmente desencadeada pelos estímulos da indústria automobilística instaladas no país e pelos planos de incentivos durante o governo do presidente Juscelino Kubitschek, resultou num legado de 51.074 quilômetros de rodovia a serem regularizadas, por meio de 138 termos de compromisso para obtenção de licenciamento ambiental (DNIT, 2016).

Por intermédio da Portaria Interministerial dos Ministérios do Meio Ambiente e dos Transportes (nº 423/2011), foi instituído o Programa de Rodovias Federais Ambientalmente Sustentáveis (PROFAS), que tem por finalidade promover a elaboração e execução dos projetos e atividades necessários à regularização ambiental das rodovias federais pavimentadas que não possuam licença ambiental.

A Portaria nº 423 responsabiliza o órgão rodoviário nacional, pelo planejamento, execução e articulação institucional do PROFAS e determina a necessidade do Departamento Nacional de Infraestrutura de Transportes (DNIT) firmar Termos de Compromisso com o IBAMA objetivando a apresentação de Relatórios de Controle Ambiental (RCAs), que subsidiarão as ações de regularização ambiental.

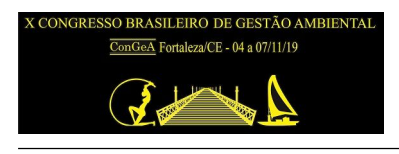

Os RCAs são documentos que caracterizam o empreendimento a ser licenciado, por meio do diagnóstico ambiental, da identificação dos impactos e da proposição de medidas e programas. Para tanto, também é necessário que os documentos de gerenciamento e supervisão ambiental representem objetivamente os passivos ambientais de rodovias em operação, proporcionando a sua quantificação, qualificação e propostas de recuperação (UFPR,2014).

Nesse contexto, o DNIT firmou com a Universidade Federal do Paraná (UFPR) um Termo de Execução Descentralizada, com o objetivo de estabelecer um Projeto Piloto para a regularização ambiental de, aproximadamente, 2.300 km da rodovia federal BR-116, nos trechos não concessionados (DA LUZ, 2017). Desse modo, como principal objetivo, a identificação de não conformidades ambientais, os passivos ambientais, e as medidas corretivas a serem adotadas.

# **PASSIVOS AMBIENTAIS RODOVIÁRIOS**

De acordo com a ONU (1997), passivo ambiental passa a existir quando houver uma obrigação de prevenir, reduzir ou retificar um dano ambiental, sob a premissa de que a entidade não possui condições para evitar a ocorrência. No contexto rodoviário e toda a produção deste setor, o IBAMA (2008) ressalta que, na concepção, manutenção ou melhoramento de uma rodovia, há a possibilidade de ocorrência de falhas dentro da faixa de domínio, que geram danos ambientais, caracterizando-os como passivos ambientais rodoviários.

Tais inconformidades ambientais, de acordo com Gallardo (2004), não apenas eventuais situações decorrentes da implantação do sistema viário, mas também o exercício das obras de infraestrutura já existentes ou ações de terceiros, não diretamente vinculadas à implantação dessa infraestrutura.

Nesse sentido, os passivos ambientais em empreendimentos rodoviários podem ser enquadrados em duas categorias: "passivos físicos ou materiais" e "passivos sociais, morais ou de natureza jurídica" (UFPR, 2014). Os passivos de natureza física ou material são passíveis de recuperação e demandam de soluções de engenharia, como: erosões em taludes de corte e aterro, erosões longitudinais ao longo da plataforma, movimentos de massa e problemas com adensamento.

Já os passivos sociais, morais ou de natureza jurídica envolvem externalidades geradas por terceiros sobre o sistema como, por exemplo, a implantação de loteamentos marginais ou ocupações indevidas, os acessos irregulares e a presença de lixo nas faixas de domínio, tanto proveniente dos municípios próximos, quando dos próprios usuários da via ou resíduos de obras de manutenção rodoviária.

# **OBJETIVO**

Tendo em vista a grande quantidade de não conformidades ambientais ao longo das rodovias nacionais e o objetivo de estabelecer um projeto piloto para a regularização ambiental, foi elaborada uma metodologia de cadastramento e recuperação de passivos ambientais.

Nesse contexto, a equipe do Instituto Tecnológico de Transportes e Infraestrutura da Universidade Federal do Paraná (ITTI/UFPR), juntamente com o DNIT, desenvolveu o Sistema de Gestão de Passivos Ambientais (SIGPRO), com o intuito de auxiliar na gestão ambiental das rodovias que apresentam ausência de licenciamento ambiental.

O SIGPRO é uma ferramenta de gestão direcionada aos passivos ambientais e possui como objetivos principais:

- Cadastrar os passivos ambientais identificados em levantamento;
- Auxiliar na identificação e classificação do passivo;
- Armazenar um banco de dados de passivos e permitir o acesso à informação aos interessados;
- Proporcionar diretrizes básicas de recuperação, por meio de determinação das possíveis causas considerando que métodos efetivos de recuperação devem atuar nas externalidades geradoras do passivo;
- Proporcionar um orçamento preliminar em termos de anteprojeto de engenharia;
- A gestão dos passivos, por meio da elaboração de programa de recuperação, a partir da ferramenta de análise integrada do banco de dados.

Assim, o trabalho em questão visa fomentar a utilização da plataforma SIGPRO para análise e gestão de passivos ambientais, bem como avaliar a sua aplicabilidade.

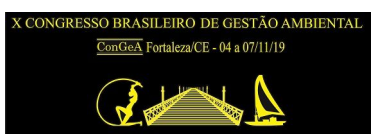

# **METODOLOGIA**

A metodologia utilizada para desenvolver a base lógica do SIGPRO considerou como premissa o levantamento de passivos ambientais em campo, para que, simultaneamente, seja realizado o cadastro por meio da versão em aplicativo ou, posteriormente, em escritório, o cadastramento por meio da plataforma *web*. Atualmente, o *software* está disponível apenas em plataforma *online*. Ressalta-se que a versão para aplicativo se encontra em processo de desenvolvimento. A sequência lógica da gestão de passivos, utilizada para o do desenvolvimento do Programa é apresentada no esquema da Figura 1.

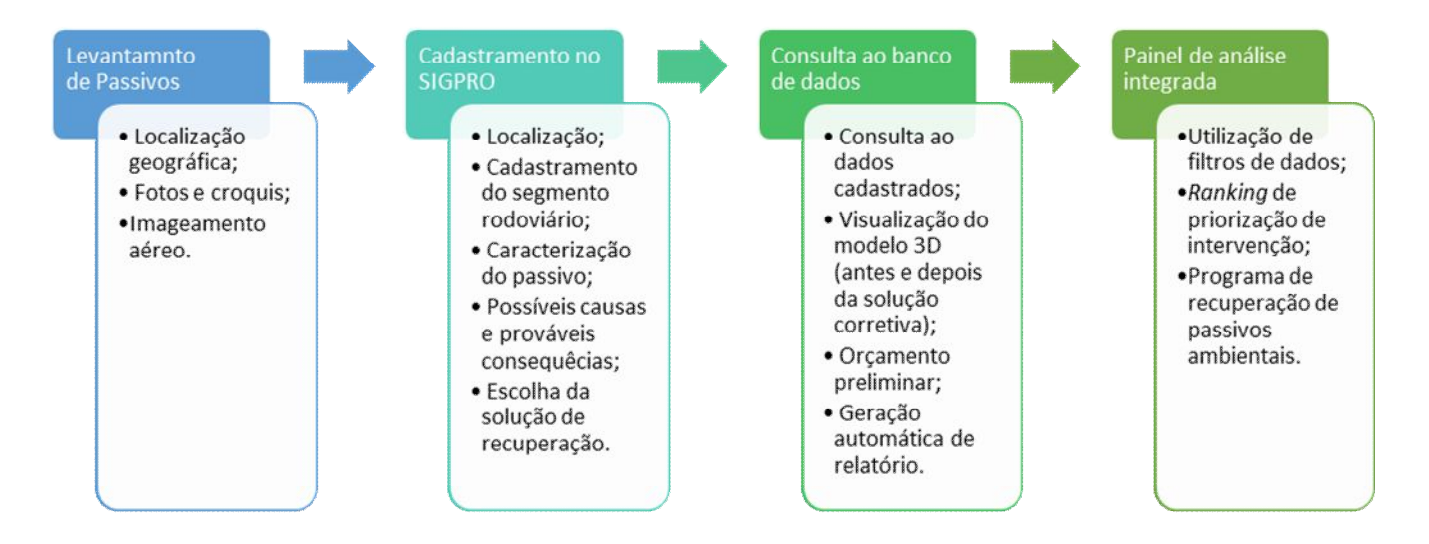

**Figura 1: Sequência da gestão de passivos no SIGPRO.**

Os preceitos utilizados na metodologia de cadastramento e classificação de passivos ambientais foram definidos com base em pesquisa científica e análises de estudos de caso, bem como a definição da priorização de intervenção. As feições podem ser cadastradas para o passivo, através do SIGPRO, são:

- Erosão uniforme;
- Erosão concentrada;
- Escorregamento rotacional;
- Escorregamento planar;
- Oueda de blocos/Tombamento;
- Rasteio:
- Corrida de detritos;
- Adensamento;
- Lixo e resíduos sólidos;
- Estrutura abandonada;
- Acesso irregular;
- Atropelamento de animais silvestres.

O SIGPRO foi desenvolvido com base em conhecimentos utilizando o preceito de que um passivo ambiental é um débito do responsável por sua geração e/ou pelo responsável pela rodovia para com a sociedade e o ambiente. Desse modo, além do gerenciamento do banco de dados, o intuito da Plataforma de gestão é auxiliar na elaboração de planos de recuperação por meio do custo em termos de anteprojeto de engenharia e na urgência de intervenção, obtida por meio da análise do índice de Prioridade.

Ao selecionar uma feição para a classificação do passivo ambiental, o programa disponibiliza um quadro com as possíveis causas e prováveis consequências relacionadas. Assim, a ideia é que, a partir da feição e das causas de surgimento da ocorrência, se estabeleça diretrizes para determinação do método de recuperação adequado para cada passivo. Em raciocínio semelhante, a partir das possíveis consequências, se estabeleça diretrizes para determinação da priorização.

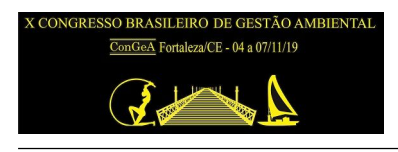

A priorização de recuperação, como foi supracitado, é dada através do Índice de Prioridade. O Índice é calculado dentro do código do *software* com base no risco que o passivo proporciona, na importância do segmento rodoviário envolvido, na interferência ao tráfego e nas dimensões e intensidade. A probabilidade do risco é estimada por meio de uma análise qualitativa no contexto perigo ser potencial, eminente ou instalado em relação ao ambiente, ao patrimônio ou em relação ao usuário da rodovia e/ou população lindeira.

O valor estimado de recuperação é obtido ao selecionar um método de recuperação sugerido na Plataforma. Ressalta-se que foi inserido métodos de recuperação previamente definidos, sendo que esses são compostos por atividades contidas no Sistema de Custos Referenciais de Obras (SICRO) do DNIT. Além disso, o custo final estimado é calculado de acordo com o estado em que o passivo ambiental está inserido e utilizando as dimensões preliminarmente cadastradas. A relação entre as feições dos passivos ambientais, as causas e consequências associadas e a gestão de passivos ambientais pode ser observada por meio da Figura 2.

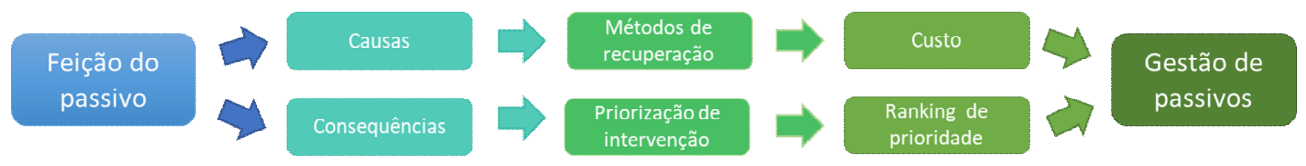

**Figura 2: Interação entre a feição, as causas e as consequências associadas.**

#### **Metodologia do** *software***:**

As tecnologias utilizadas no desenvolvimento do software SIGPRO, estão divididas em duas categorias: *front-end* e *back-end*. A primeira representa toda a toda a parte visual do sistema e a segunda toda a lógica por trás. O *front-end* utiliza como recurso para suportar o desenvolvimento de sites *web* dinâmicos (*framework web*) o Vuejs. O JavaScript é a linguagem por trás do Vuejs, que é o que gera o dinamismo das páginas web. Também foi utilizada a estrutura de HTML5 e a folha de estilo CSS3. Já no back-end, o framework web utilizado é o Django 2.2, no qual o código foi desenvolvido em python3, e também é foi utilizado o Django Rest Framework para construção de uma

#### **Metodologia para obtenção do modelo 3D:**

interface de programação de aplicativos (API).

O SIGPRO conta com um ambiente para visualização e consulta, baseado no renderizador de nuvem de pontos *Potree*, que proporciona a realização de inspeções remotas, com mensurações de distâncias (horizontais, verticais e inclinadas), áreas, volumes e perfis. Para desenvolver a nuvem de pontos dos passivos é necessário realizar um imageamento aéreo, podendo ser empregado uma aeronave remotamente pilotada (ARP), para execução do plano de voo pré-definido para recobrimento da área de estudo, assim como, garantir os parâmetros necessários para confecção de produtos fotogramétricos. O modelo tridimensional é obtido por intersecção fotogramétrica digital, onde os pontos homólogos das imagens obtidas no imageamento aéreo, são identificados e relacionados por meio do algoritmo *sift*, proporcionando uma nuvem de pontos densa georreferenciada.

#### **RESULTADOS**

Como resultado, obteve-se uma Plataforma *web* que possui como objetivo realizar a gestão de passivos ambientais. A plataforma é intuitiva e interativa, além de proporcionar uma padronização dos dados. Assim, o SIGPRO é segmentado em três campos principais: o cadastro de passivos ambientais, a consulta ao banco de dados e a análise integrada do banco de dados cadastrado. A seguir, será descrito de forma resumida os três principais campos do *software*.

#### **Cadastro de passivos ambientais:**

O cadastramento é separado em quatro segmentos:

- Campo de cadastramento da localização: dados de latitude, longitude, quilometragem, o lado da ocorrência do passivo em relação à rodovia (direito ou esquerdo), a distância em que o passivo se encontra da rodovia, a área de ocorrência (faixa de domínio, área de apoio, área de preservação..) e demais dados de localização.
- Campo de cadastramento do segmento rodoviário: caracterização da largura da faixa de domínio, do tipo de pavimento, número de pistas de rolamento, existência de acostamento e terceira faixa e o tipo do relevo.
- Campo de caracterização do passivo: feição do passivo, possíveis causas, prováveis consequências, dimensões do passivo, classificação do risco (ao ambiente, ao usuário, ao patrimônio) – cada passivo tem suas causas e

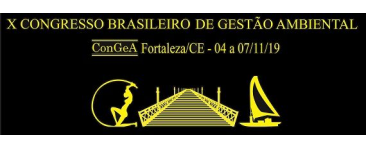

consequências vinculadas, conforme a classificação previamente determinada. Seleção das fotos, do croqui do passivo e do modelo 3D, quando realizado imageamento em campo por fotogrametria.

 Campo de recuperação do passivo: conforme a localização geográfica, a classificação da feição e as possíveis causas vinculadas, o programa propõe métodos de recuperação a serem escolhidos pelo cadastrador. O método envolve diversas atividades do Sistema de Custos Referenciais de Obras –SICRO e proporciona um custo estimado, em termos de anteprojeto de engenharia.

#### **Consulta ao banco de dados:**

A Figura 3 apresenta a visualização do *front-end* do banco de dados do SIGPRO. O banco de dados cadastrados é referente ao levantamento de passivos ambientais da BR 116. O banco é constituído por um total de 332 passivos ambientais ao longo dos trechos não concessionados da BR-116, ou seja, abrangendo os seguintes estados: Rio Grande do Sul, Minas Gerais, Bahia, Pernambuco e Paraíba.

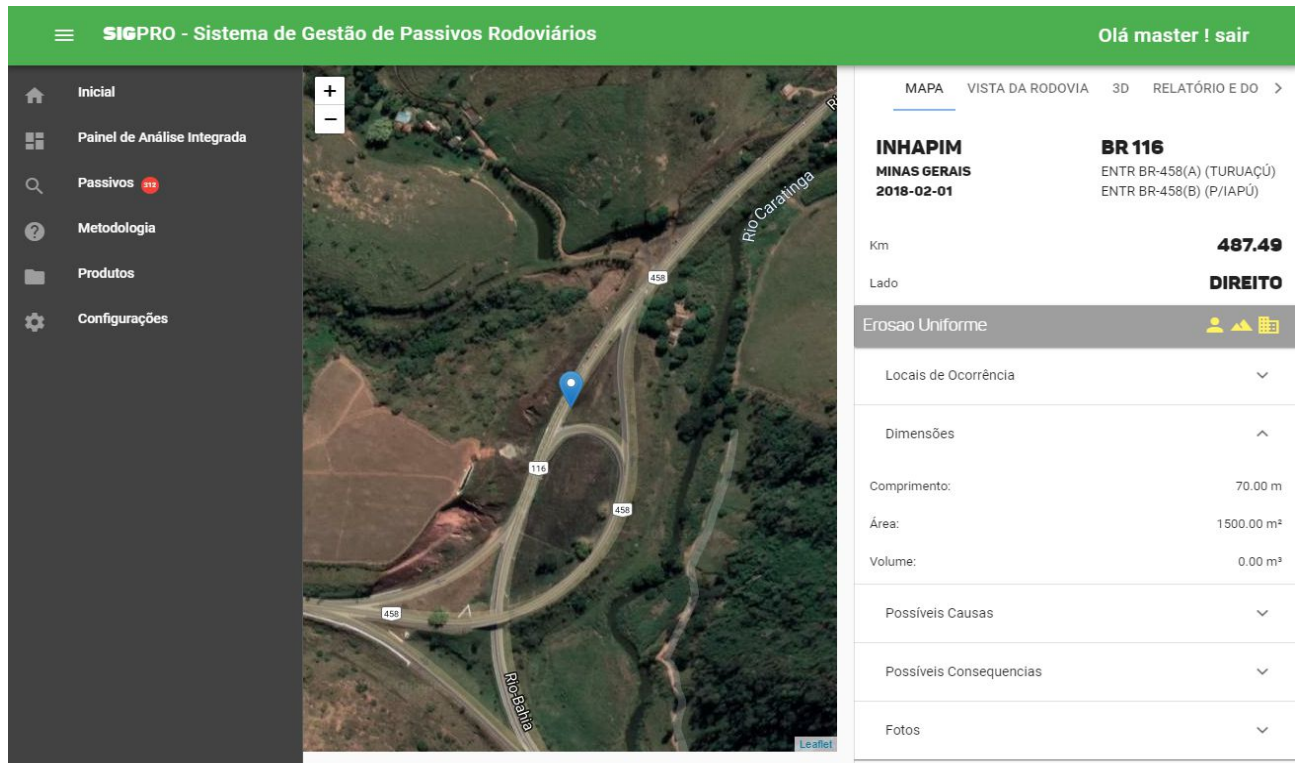

**Figura 3: Visualização da tela de consulta a um passivo em consulta ao banco de dados.**

Através da consulta ao banco de dados é possível obter acesso às informações cadastrais do passivo supracitadas. Além disso, também é possível obter a vista da rodovia e o mapa, sendo que esses são vinculados com a plataforma Google Earth, o modelo 3D do passivo, caso tenha sido realizado o imageamento aéreo, bem como um relatório de cadastramento de passivo ambiental gerado de forma automatizada. Cabe ressaltar que, além da consulta e visualização do modelo 3D também é possível obter algumas informações no contexto de dimensões através de ferramentas existentes no SIGPRO, como pode ser observado na Figura 4.

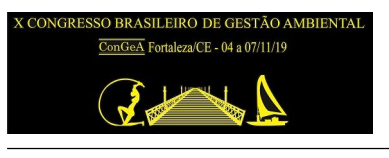

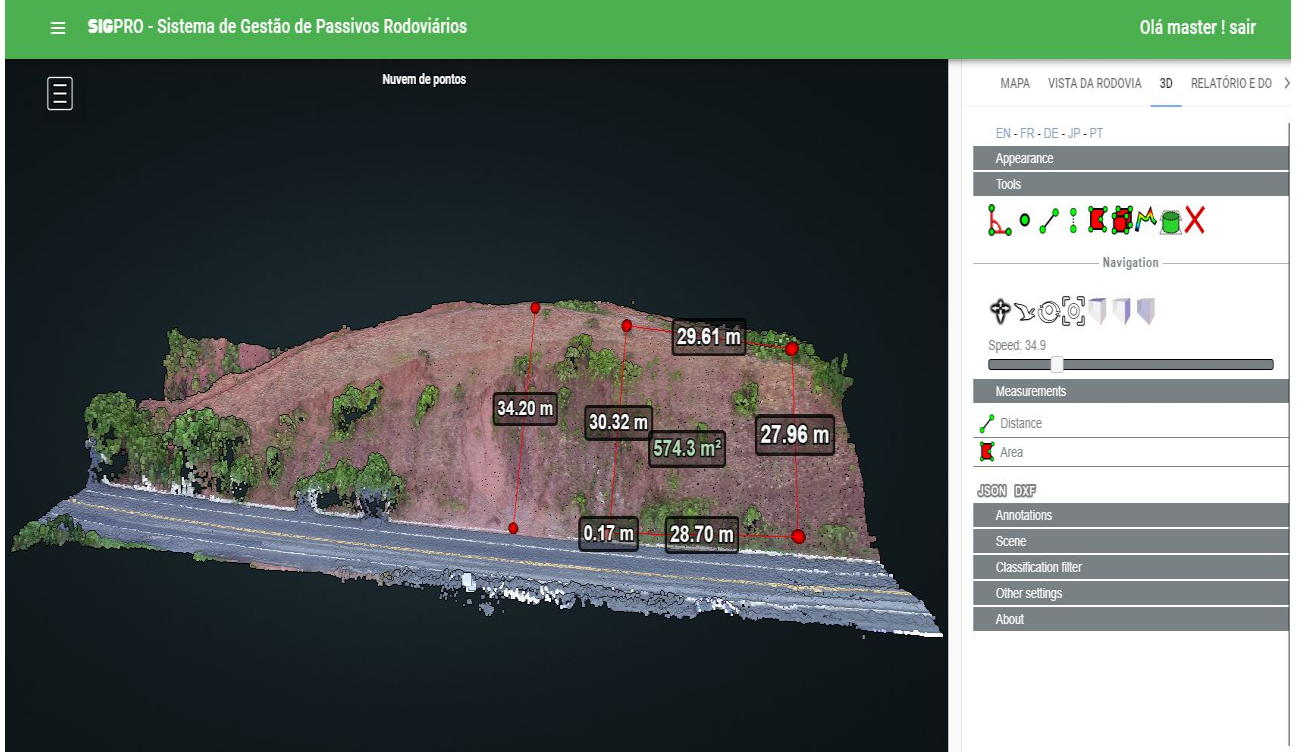

**Figura 4: Visualização do modelo 3D de um passivo em consulta ao banco de dados.**

#### **Análise integrada:**

O painel de análise integrada possibilita o gestor realizar análises estatísticas, mapas de calor, e consulta do banco de dados estruturado em diferentes filtros: por estado, consulta por feição de passivo, consulta por risco. Desse modo, é possível obter informações sobre locais com maiores recorrências de passivos ambientais, as feições mais encontradas de acordo com a região, os locais que apresentam maior risco e demais análises pertinentes a gestão de passivos ambientais. A Figura 5 ilustra a visualização do gestor em relação à análise integrada.

| <b>SIG</b> PRO - Sistema de Gestão de Passivos Rodoviários<br>$\equiv$   |                                                                                                    |                                                                                       |                                    |                                                                                       |  |  |  |  |  |  |  |  |
|--------------------------------------------------------------------------|----------------------------------------------------------------------------------------------------|---------------------------------------------------------------------------------------|------------------------------------|---------------------------------------------------------------------------------------|--|--|--|--|--|--|--|--|
|                                                                          | Painel de Análise Integrada                                                                                         |                                                                                       | $\Rightarrow$<br>Abrir mais opções |                                                                                       |  |  |  |  |  |  |  |  |
|                                                                          | Total de Passivos<br>332                                                                                            | Total de Feições<br>11                                                                | Área Total<br><b>XX</b>            | Custo Estimado de Recuperação<br><b>XX</b>                                            |  |  |  |  |  |  |  |  |
|                                                                          | Tipo de Passivo                                                                                                    | Maranguape<br>$\ddot{}$<br>-<br>Mossoró<br>Ceará                                      | Estado                             | Gravidade dos Riscos<br>(Usuário, Ambiente, Patrimônio)                               |  |  |  |  |  |  |  |  |
|                                                                          | Lixo e resíduos sólidos<br>Erosao Concentrada<br>Erosao Uniforme<br>Queda de bloco                                  | Rio Grande do<br>Iquati<br>Paralba<br>Crate<br>-Piauli<br>Santa Cruz do<br>Pernambuco |                                    | Sem Perigo<br>189<br>Perigo Potencial 89<br>Perigo Iminente 17<br>Perigo Instalado 17 |  |  |  |  |  |  |  |  |
|                                                                          | Acesso irregular<br>Estrutura abandonada<br>Ocupação irregular<br>Escorregamento Planar                             | Garanhuns<br>Paulo Afonso<br><b>Juazeiro</b><br>Alagoas<br>trecé                      |                                    | Perigo Potencial 286<br>Sem Perigo<br>12<br>Perigo Iminente 11<br>Perigo Instalado 3  |  |  |  |  |  |  |  |  |
|                                                                          | Escorregamento Rotacional<br>Outros<br>Falta de vegetação<br>$0 - 10 - 20 - 30 - 40 - 50 - 60 - 70 - 80 - 80 - 100$ | Feira de Santana<br>Bahia<br>Santo Antônio de Jesus<br>Jequié                         |                                    | Sem Perigo<br>178<br>Perigo Potencial 79<br>Perigo Instalado 36<br>Perigo Iminente 19 |  |  |  |  |  |  |  |  |
| $i\mathbf{t}_{\mathrm{B}}$<br><b>BR-116</b><br>UFPR<br>م<br>目<br>$\circ$ | Área acumulada (tipo X estado).<br>DNI<br>$\blacktriangleright$<br><b>SP</b><br>ø<br>s<br><b>P</b>                  | Itabuna<br>Eunápolis                                                                  | Passivos por Município (Top 10)    | Local de Ocorrência                                                                   |  |  |  |  |  |  |  |  |
| H<br>m.<br>$\bullet$                                                     |                                                                                                    |                                                                                       |                                    |                                                                                       |  |  |  |  |  |  |  |  |

**Figura 5: Visualização do painel de análise integrada.**

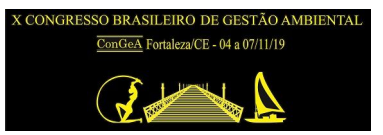

A tabela de gestão é a ferramenta que auxilia na elaboração de um programa de recuperação, auxiliando a determinação da sequência de recuperação de um determinado segmento rodoviário, considerando principalmente a priorização de reparo de acordo com o risco e a importância do trecho e considerando a disponibilidade orçamentária para tal.

Ressalta-se que os passivos classificados como sociais, morais ou de natureza jurídica, como por exemplo acesso irregular, lixo e resíduos sólidos na faixa de domínio, estrutura abandonada e atropelamento de animais não são passíveis de estimativa de investimentos através da plataforma SIGPRO, pois não demandam para sua recuperação de obras de engenharia orçáveis através do SICRO. Uma simulação da tabela de gestão de passivos do painel de análise integrada pode ser observada por meio da Figura 6.

# **SIGPRO - Sistema de Gestão de Passivos Rodoviários**

Olá master ! sair

| Tabela de gestão |               |              |                  |               |            |                            |                                                  |                      |                      |            |  |  |  |
|------------------|---------------|--------------|------------------|---------------|------------|----------------------------|--------------------------------------------------|----------------------|----------------------|------------|--|--|--|
| ld Feição        | Id<br>Passivo | Estado       | <b>Município</b> | Rodovia       | km         | Feicão                     | Método de Recuperação                            | índice de prioridade | Custo de Recuperação |            |  |  |  |
| 251              | 219           | Bahia        | Chorrochó        | <b>BR 116</b> | <b>XXX</b> | Escorregamento rotacional  | Retaludamento e muro de gabião                   | 0.945                | <b>RS</b>            | 758.450.85 |  |  |  |
| 325              | 289           | Bahia        | Quijingue        | <b>BR 116</b> | <b>XXX</b> | Queda de blocos/Tombamento | Proteção de taludes rochosos com telas metálicas | 0.895                | R\$                  | 633.450,61 |  |  |  |
| 326              | 290           | Bahia        | Quijingue        | <b>BR 116</b> | <b>XXX</b> | Erosão concentrada         | Preenchimento do material erodido em talude      | 0.873                | <b>RS</b>            | 264.993.59 |  |  |  |
| 328              | 292           | Bahia        | Tucano           | <b>BR 116</b> | <b>XXX</b> | Erosão concentrada         | Retaludamento em talude                          | 0.871                | R\$                  | 419.144.09 |  |  |  |
| 296              | 264           | Bahia        | Araci            | <b>BR 116</b> | XXX        | Erosão concentrada         | Preenchimento do material erodido em talude      | 0,852                | <b>RS</b>            | 269.091,54 |  |  |  |
| 294              | 262           | Bahia        | Araci            | <b>BR 116</b> | XXX        | Erosão uniforme            | Proteção com hidrossemeadura                     | 0.786                | R\$                  | 219.036.79 |  |  |  |
| 281              | 249           | Bahia        | Tucano           | <b>BR 116</b> | <b>XXX</b> | Erosão uniforme            | Revestimento vegetal com mudas                   | 0.774                | <b>RS</b>            | 154.027,29 |  |  |  |
| 271              | 240           | Bahia        | Tucano           | <b>BR 116</b> | <b>XXX</b> | Erosão uniforme            | Revestimento vegetal com mudas                   | 0.752                | R\$                  | 154.532,83 |  |  |  |
| 263              | 231           | <b>Bahia</b> | Abaré            | <b>BR 116</b> | <b>XXX</b> | Erosão uniforme            | Proteção com hidrossemeadura                     | 0.698                | <b>RS</b>            | 373.038,29 |  |  |  |
| 309              | 275           | Bahia        | Tucano           | <b>BR 116</b> | XXX        | Erosão uniforme            | Proteção com hidrossemeadura                     | 0.658                | R\$                  | 185.343.49 |  |  |  |
| 334              | 298           | Bahia        | Tucano           | <b>BR 116</b> | <b>XXX</b> | Acesso irregular           |                                                  | 0,452                |                      |            |  |  |  |
| 305              | 271           | Bahia        | Araci            | <b>BR 116</b> | XXX        | Lixo e resíduos sólidos    |                                                  | 0.445                |                      |            |  |  |  |
| 323              | 288           | Bahia        | Tucano           | <b>BR 116</b> | <b>XXX</b> | Lixo e resíduos sólidos    |                                                  | 0.443                |                      |            |  |  |  |
| 299              | 267           | Bahia        | Chorrochó        | <b>BR 116</b> | <b>XXX</b> | Lixo e resíduos sólidos    |                                                  | 0.402                |                      |            |  |  |  |
| 289              | 257           | <b>Bahia</b> | Tucano           | <b>BR 116</b> | <b>XXX</b> | Erosão uniforme            | Proteção com hidrossemeadura                     | 0.365                | <b>RS</b>            | 259.075,79 |  |  |  |
| 269              | 237           | Bahia        | Teofilândia      | <b>BR 116</b> | <b>XXX</b> | Erosão uniforme            | Proteção com hidrossemeadura                     | 0.355                | R\$                  | 317.036,81 |  |  |  |
| 273              | 241           | Bahia        | Chorrochó        | <b>BR 116</b> | <b>XXX</b> | Lixo e resíduos sólidos    |                                                  | 0.328                |                      |            |  |  |  |
| 313              | 277           | Bahia        | Araci            | <b>BR 116</b> | <b>XXX</b> | Lixo e resíduos sólidos    |                                                  | 0.328                |                      |            |  |  |  |

**Figura 6: Visualização do painel de análise integrada.**

# **CONCLUSÕES**

O Sistema de Gestão de Passivos Ambientais – SIGPRO é uma ferramenta de gestão de passivos ambientais que atua diretamente nas soluções necessárias para adequar a malha rodoviária nacional ao licenciamento ambiental. Atualmente, o instrumento utilizado para basear as atividades necessárias à regularização das rodovias que não possuem licença ambiental, em relação a Portaria Interministerial MMA/ MT nº 423 de 2011, é o Relatório de Controle Ambiental (RCA).

O RCA, a maneira que é executado nos atuais tempos, apresenta uma grande quantidade de informações referentes ao diagnóstico do meio físico, biótico e socioeconômico, assim como é abordado em EIAs. Porém, tendo em vista que as rodovias abordadas no PROFAS já estão em operação, sem licenciamento e com inconformidades ambientais, o direcionamento dos estudos deveria ser maior no contexto de identificação de inconformidades ambientais e das soluções para essas. Ou seja, a identificação e cadastramento dos passivos ambientais e seus respectivos projetos de recuperação.

Nesse contexto enquadra-se o SIGPRO, pois esse possui como um dos seus principais objetivos o armazenamento do banco de dados de cadastramento e geração automatizada de relatórios, além de estabelecer diretrizes para programas de recuperação. Em relação ao banco de dados, o SIGPRO contempla uma metodologia de cadastramento e classificação padronizada, ou seja, que tangência a subjetividade e divergências de interpretação no diagnóstico.

Em relação às diretrizes de diretrizes de recuperação, enquadram-se a determinação da priorização de recuperação e da estimativa dos investimentos em recuperação. A determinação da priorização por meio do Índice de Prioridade auxilia para que o planejamento de recuperação englobe os passivos que proporcionem maior risco ao ambiente ou usuário e/ou que cause maiores impactos ao meio socioeconômico em que está inserido. Já a determinação de soluções de acordo com as condições do meio físico e as causas relacionadas com a origem dos passivos corroboram para que a alternativa de recuperação escolhida atue de forma eficaz, ou seja, para que não retorne a surgir uma nova ocorrência de passivo ambiental em um mesmo local.

Outras vantagens de utilização do SIGPRO no cadastramento de passivos ambientais é que esse permite que sejam gerados relatórios de forma automatizada, diminuindo os esforços, economizando tempo e recursos. Além disso, o orçamento gerado em termos de anteprojeto de engenharia auxilia no embasamento de processos licitatórios e contempla soluções que são usuais nas práticas nacionais de engenharia.

Ressalta-se também que partir do modelo 3D, é possível realizar a fotointerpretação, permitindo que as análises que não puderam ser devidamente aferidos em campo sejam realizadas em escritório. Além disso, a renderização da nuvem de pontos *Potree* gera um modelo que permite que as inspeções remotas proporcionem informações de mensurações de distâncias (horizontais, verticais e inclinadas), áreas, volumes e perfis.

O SIGPRO ainda permite, por meio do painel de análise integrada, constatar as regiões com maiores recorrências de não conformidades, identificando pontos críticos de condições ambientais em relação ao surgimento de passivos. Além do mais, utilizando a ferramenta como base, é possível planejar o cronograma de próximos levantamentos em determinados trechos e elaborar programas de gestão de passivos. A gestão é dada por meio da visualização do banco de dados, através de filtros, sendo que esses permitem selecionar os dados por estado, município, por feição e por risco.

Cabe ressaltar que a utilização do banco de dados proveniente do levantamento de passivos ambientais da BR 116 auxiliou na consolidação das metodologias empregadas na estruturação do SIGPRO e também que a plataforma fosse ajustada de acordo com a realidade observada nas rodovias federais. Porém, a amostra é pequena quando comparada com a malha rodoviária que é abrangida no PROFAS. Assim, se ressalta que pode correr adequações na plataforma conforme são cadastrados os demais dados de levantamento de passivos ambientais rodoviários.

Conclui-se que é necessário atentar-se sobre as questões de responsabilidade socioambiental, promovendo o desenvolvimento, tendo em vista a sustentabilidade. É de suma importância que os débitos ambientais, devido às obras de construção e manutenção ou devido à operação das rodovias, sejam quitados para com a sociedade. Assim, justificase o desenvolvimento de tecnologias que instrumentalizem a gestão das não conformidades socioambientais nas faixas de domínio das rodovias federais, os passivos ambientais rodoviários. Nesse contexto, O SIGPRO é uma plataforma de gestão desenvolvida pela Universidade Federal do Paraná em parceria com o Departamento Nacional de Infraestrutura de Transportes que se demonstrou eficiente após o cadastramento do banco de dados de passivos ambientais da BR 116, mas que ainda se encontra em aprimoramento.

# **REFERÊNCIAS BIBLIOGRÁFICAS**

- 1. BRASIL. **Lei nº 6.938/1981**. Brasília, DF, 1981. Disponível em: <http://www.mma.gov.br/port/conama/legiabre.cfm?codlegi=374>. Acesso: 06 de julho de 2019.
- 2. BRASIL. Ministério do Meio Ambiente (MMA) e Ministério dos Transportes (MT). **Portaria Interministerial nº 423/2011**. Brasília, 2011. Disponível em: http://www.ibama.gov.br/sophia/cnia/legislacao/IBAMA/IN0002180310.PDF. Acesso: 06 de julho de 2019.
- 3. DA LUZ, C. C. **Validação de metodologia de supervisão ambiental para regularização ambiental de rodovias federais pavimentadas e sem licença ambiental**. Programa de Educação Continuada em Ciências Agrárias. Universidade Federal do Paraná. Curitiba, 2017.
- 4. Departamento Nacional de Infraestrutura de Transportes (DNIT). Regularização Ambiental de Rodovias. Publicado em: 26 de fevereiro de 2016. Disponível em: http://www.dnit.gov.br/planejamento-e-pesquisa/meioambiente/regularizacao-ambiental. Acesso: 06 de julho de 2019.
- 5. GALLARDO, A. L. C. F. **Análise das práticas de gestão ambiental da construção da pista descendente da Rodovia dos Imigrantes**. Tese de Doutorado. Universidade de São Paulo, 2004.
- 6. Instituto Brasileiro do Meio Ambiente e dos Recursos Naturais Renováveis (IBAMA). Estudo de impacto ambiental. v. 4, ago. 2008. Disponível em: http://licenciamento.ibama.gov.br/Rodovias/BR%20317%20Boca%20do%20Acre/EIA/Capitulo%205%20- %20Diagn%F3stico%20Ambiental%20-%205.4%20Passivos% 20Ambientais.pdf>. Acesso: 05 de fevereiro de 2018.
- 7. Organização das Nações Unidas (ONU). The Inergovernamental Working Group of Experts on International Standards os Accounting and Reporting. **Objetives and Concepts Underlying Financial Satements**. New York: Unite Nation Publications, 1989.
- 8. Universidade Federal do Paraná (UFPR). Instituto Tecnológico de Transporte e Infraestrutura (ITTI). **Gestão para o licenciamento ambiental de obras rodoviárias**: Conceitos e procedimentos. Curitiba, 2014.